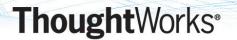

# A Couple of Ways to Skin an Internet-Scale Cat

Jim Webber

http://jim.webber.name

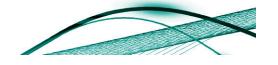

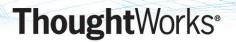

# Roadmap

- A little Swedish
- Some home truths
  - About Web Services and the Web
- Implementing Workflows
  - The Starbuck's example
- Q&A

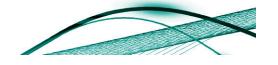

#### **Thought** Works<sup>®</sup>

# Jag heter Jim und kommer du England

- I like Web Services
  - I am a MESTian at heart
- I like the Web
  - I have sympathies that lie with the RESTafarians

 I wrote this book, about WS-\*

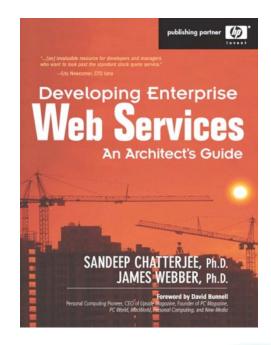

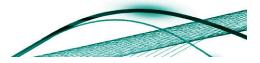

# Jag heter Jim und kommer du England

I like Web Services

I am a MESTian at heart

- I like the Web
  - I have sympathies that lie with the RESTafarians

Mark Baker's consulting company, Coactus

I am "similarly minded"

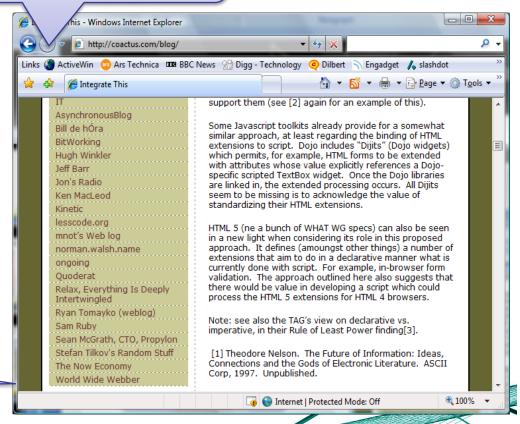

That's me

# Falling out of Love?

- Two things:
  - WSDL
    - It's an XML IDL for RPC
    - Therefore ill-suited for Internet scale

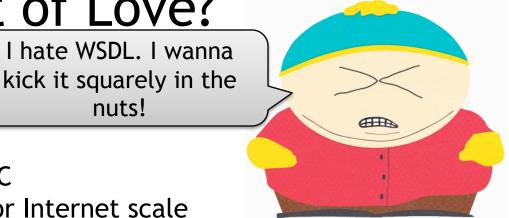

Photo: Comedy Central

- All the superfluous WS-\* standards and politics
  - Too many dumb WS-KitchenSink standards
    - Not everything needs to be an OASIS standard!
  - Too many useful tools spent too long in standards wars
    - 3 transactions specs? Anyone heard of consistency???
- Toolkits hide messaging model, provide leaky abstractions over a distributed system

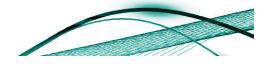

# Why Web Services Rock My World

- Good Web Services/SOA are message-oriented
  - TCP/IP is message-y and has scaled really well!
  - SOAP Service Description Language (SSDL) provides messageoriented metadata for services
    - WSDL must die, die, die!
- Business processes tend to be message-oriented
  - Easy to map workflows onto
- Loose coupling by default
- End-to-end processing model
  - Defined by SOAP, not WSDL!
- Composable model
  - You can ignore all the dumb stuff in the WS-\* stack
    - Except WSDL because the toolkits embrace it ⊗

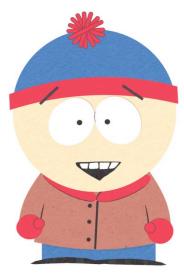

Photo: Comedy Central

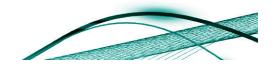

## Web Abuse

- Two lo-fi approaches to "Web" integration
  - URI tunnelling
  - POX
- Both models treat HTTP as a transport
  - More or less
- Yet some of the Web jihadists don't see this
- Both of these approaches overlay the Web with their own (weak) models...

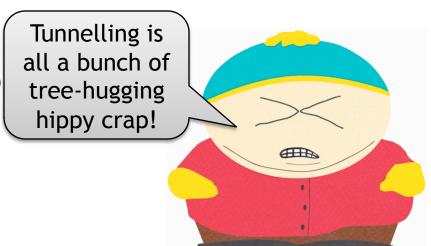

Photo: Comedy Central

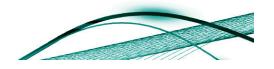

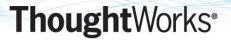

# Web Tunnelling

- Web Services tunnel SOAP over HTTP
  - Using the Web as a transport only
  - Ignoring many of the features for robustness the Web has built in
- Lots of Web people doing the same!
  - URI tunnelling, POX approaches are the most popular styles on today's Web
  - Worse than SOAP!
    - Less metadata!

But they claim to be "lightweight" and RESTful

# **URI Tunnelling Pattern**

- Web servers understand URIs
- URIs have structure
- Methods have signatures
- Can match URI structure to method signature
- E.g.

```
- http://example.com/addNumbers?p1=10&p2=11
```

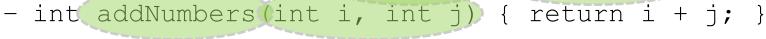

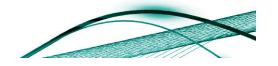

# **URI Tunnelling Strengths**

- Very easy to understand
- Great for simple procedure-calls
- Simple to code
  - Do it with the servlet API, HttpListener, IHttpHandler, Rails controllers, whatever!
- Interoperable
  - It's just URIs!
- Cacheable providing you don't abuse
   GET

# **URI Tunnelling Weaknesses**

- It's brittle RPC!
- Tight coupling, no metadata
  - No typing or "return values" specified in the URI
- Not robust have to handle failure cases manually
- No metadata support
  - Construct the URIs yourself, map them to the function manually
- You can use GET (but also POST)
  - OK for functions, but contrary to the Web for functions with side-affects

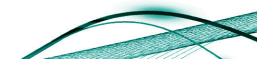

### **POX Pattern**

- Web servers understand how to process requests with bodies
  - Because they understand forms
- And how to respond with a body
  - Because that's how the Web works
- POX uses XML in the HTTP request and response to move a call stack between client and server

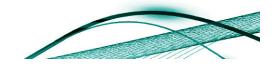

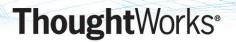

# **POX Strengths**

- Simplicity just use HTTP POST and XML
- Re-use existing infrastructure and libraries
- Interoperable
  - It's just XML and HTTP POST
- Can use complex data structures
  - By representing them in XML

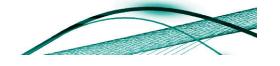

## **POX Weaknesses**

- Client and server must collude on XML payload
  - Tightly coupled approach
- No metadata support
  - Unless you're using a POX toolkit that supports WSDL with HTTP binding (like WCF)
- Does not use Web for robustness
- Does not use SOAP + WS-\* for robustness

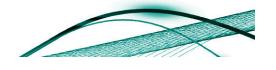

# RPC is Commonplace Today

- To err is human, to really mess things need a computer
- To really, really mess things up you not distributed system
  - "A Note on Distributed Computing"
- Bad Web Services and Web integration have much in common
  - It's RPC!
  - With latencies and nasty partial failure characteristics

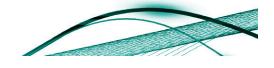

# </rant>

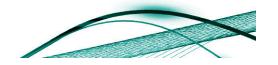

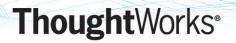

## Web Fundamentals

- To embrace the Web, we need to understand how it works
  - Which means understanding RFC 2616
- The Web is a distributed hypermedia model
  - It doesn't try to hide that distribution from you!
- Our challenge:
  - Figure out the mapping between our problem domain and the underlying Web platform

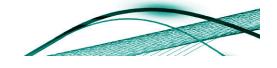

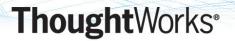

# Why the Web was Inevitable

Tim Berners-Lee is a physicist

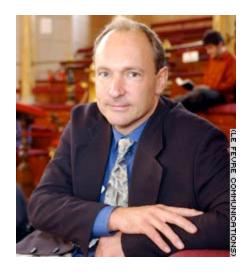

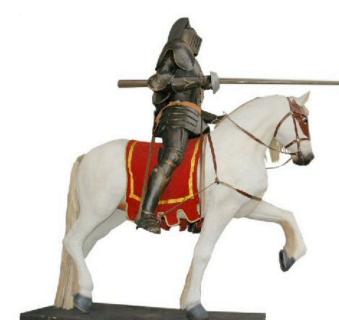

(Sir Tim is also a knight, but that's not important right now)

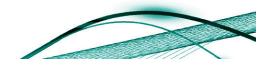

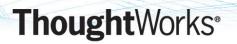

# Why the Web was Inevitable

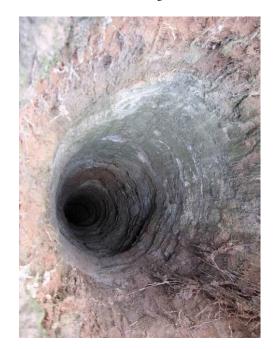

He lived in a hole in the ground

Underneath a big mountain (in Switzerland)

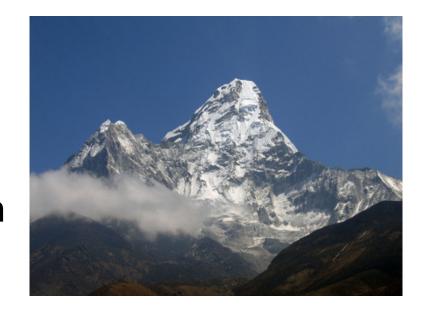

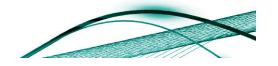

## Why the Web was Inevitable

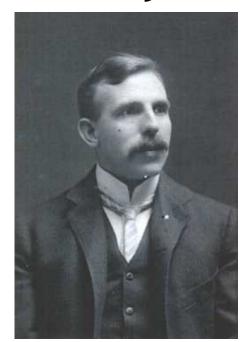

And because he was a physicist (and not yet a knight)...

...he only had a big atomsmashing thing for company

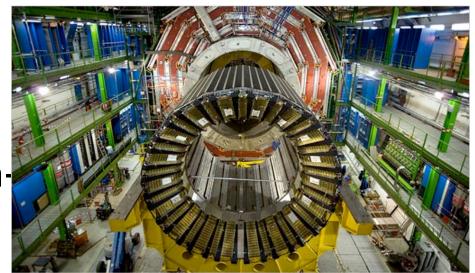

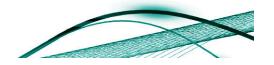

## Why the Web was Inevitable

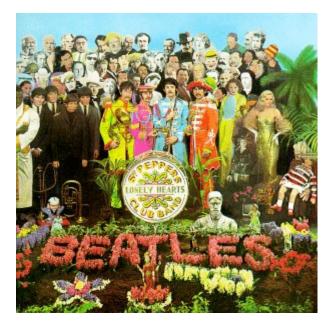

And for a lonesome physicist stuck underground with smashed up atoms for company...

...gopher just wasn't going to cut it!

| Trodopile 1.2 Teorganization of morniation recimology capport at the |                  |              |                             |             |              |
|----------------------------------------------------------------------|------------------|--------------|-----------------------------|-------------|--------------|
| ile <u>E</u> dit                                                     | <u>B</u> ookmark | Configure Y  | <u>Y</u> indow <u>H</u> elp |             |              |
| 100                                                                  |                  |              |                             | <del></del> |              |
| nref≖"ht                                                             | ttp://geoci      | ties.com/d   | ava183230duz                | /?a=wjRY    | lwIgnmaLfsGr |
| CFONT ST                                                             | ΓYLE∞font-s      | rize:4px for | nt-family:Co                | urier for   | nt-weight:bc |
| <pre>cbre&gt;</pre>                                                  |                  | •            |                             |             | -            |
| hgw7                                                                 | Sai8             | 900          | 5877ogqu                    | 5591920     | 69ykg705mw   |
| Va61                                                                 | 2cp(             | ) ca4s       | 44kS                        |             | 026r         |
| 1966                                                                 | 88w4             |              | d99q                        |             | nx3g         |
| wdal                                                                 | 070              |              | 8332                        |             | 208b         |
| 00703                                                                | hli95k31504      | hooi         | sqf8                        |             | c7na         |
| 2th5                                                                 | 5468             |              | e14t                        |             | 8u55         |
| 7048                                                                 | 3uy8             |              | 9a8c                        |             | 7502         |
| k214                                                                 | c456             |              | 3217                        |             |              |
| f4ab                                                                 | \$66             |              | z4z44rf7                    |             | kuy4         |
| 1440                                                                 | 3007             | t oc         | 24244117                    |             | 652q         |
|                                                                      |                  |              |                             |             |              |
| 1.6.5                                                                | - M - J          |              | 4.45                        | le - e      | A            |
|                                                                      | p7sicx_          | o8nt2f7x     | xvyy9d3yd                   |             | 0cne         |
| fc68                                                                 | fs               | v193         | 9616                        | wk60        | 4ncm         |
| 3h2                                                                  |                  | phww         | yaiu                        | n6fp        | 22v8         |
| xqf                                                                  |                  | 4a32         | ad41                        | d350        | y586         |
| a5z                                                                  |                  | wz#8         | 85f64g0d6                   | i98h        | 54v5         |
| h84                                                                  | s1r368xe         | vr5a         | y7g0 ge7                    | 'h          | 72a4         |
| gg0                                                                  | cwfo             | 1479         | 7t51 S                      | a02         | 40ow         |
| nogp                                                                 | 75g1             | 719p         | 4a59                        | cggw        | 9167         |
| c442                                                                 | zl51bgbe         | 56b512w4     | 3085                        | popw        | 512219cn87   |
|                                                                      |                  |              |                             |             |              |

The Web broke the rules

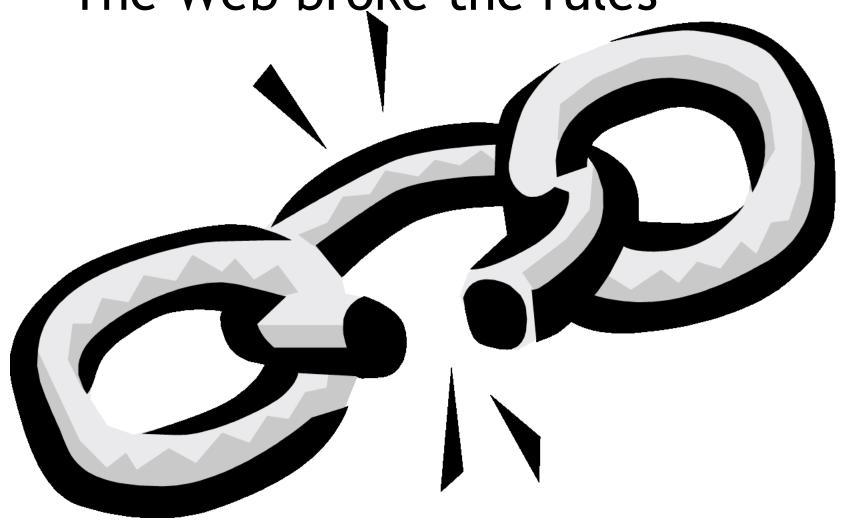

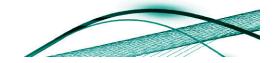

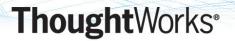

# The REST Architectural Style

- Fielding captured his interpretation of the WWW architecture in his 2000 thesis
  - <u>REpresentational State Transfer (REST)</u>
- Since then the Web community has been working on ways to make distributed systems behave more like the Web
  - Championed by some very vocal people!

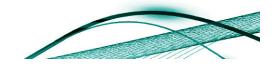

## RESTafarians?

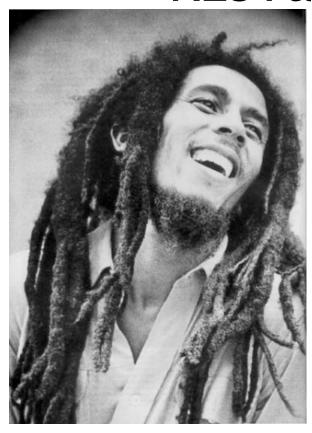

Bob Marley Photo by PanAfrican.tv

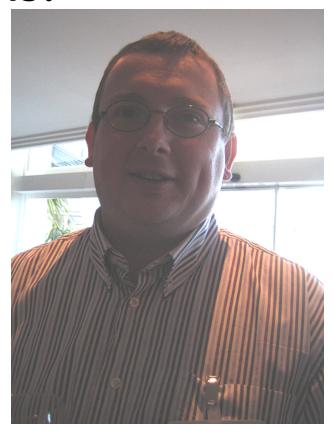

Mark Baker, Photo by Paul Downey

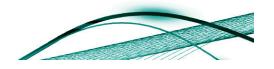

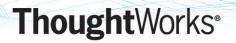

## Web Characteristics

- Scalable
- Fault-tolerant
- Recoverable
- Secure
- Loosely coupled
- Precisely the same characteristics we want in business software systems!

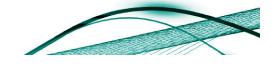

## Tenets for Web-based Services

- Resource-based
  - Rather than service-oriented (the Web is not MOM!)
- Addressability
  - Interesting things should have names
- Statelessness
  - No stateful conversations with a resource
- Representations
  - Resources can be serialised into representations
- Links
  - Resources
- Uniform Interface
  - No plumbing surprises!

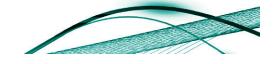

## Resources

- A resource is something "interesting" in your system
- Can be anything
  - Spreadsheet (or one of its cells)
  - Blog posting
  - Printer
  - Winning lottery numbers
  - A transaction
  - Others?
- Making your system Web-friendly increases its surface area
  - You expose many resources, rather than fewer endpoints

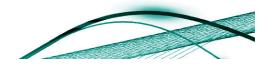

# Resource Representations

- We deal with representations of resources
  - Not the resources themselves
    - "Pass-by-value" semantics
  - Representation can be in any format
    - Any media type
- Each resource has one or more representations
  - Representations like JSON or XML are good for Webbased services
- Each resource implements the uniform HTTP interface
- Resources have standard addresses (URIs)

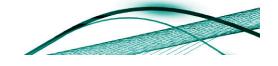

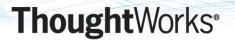

## Resource Architecture

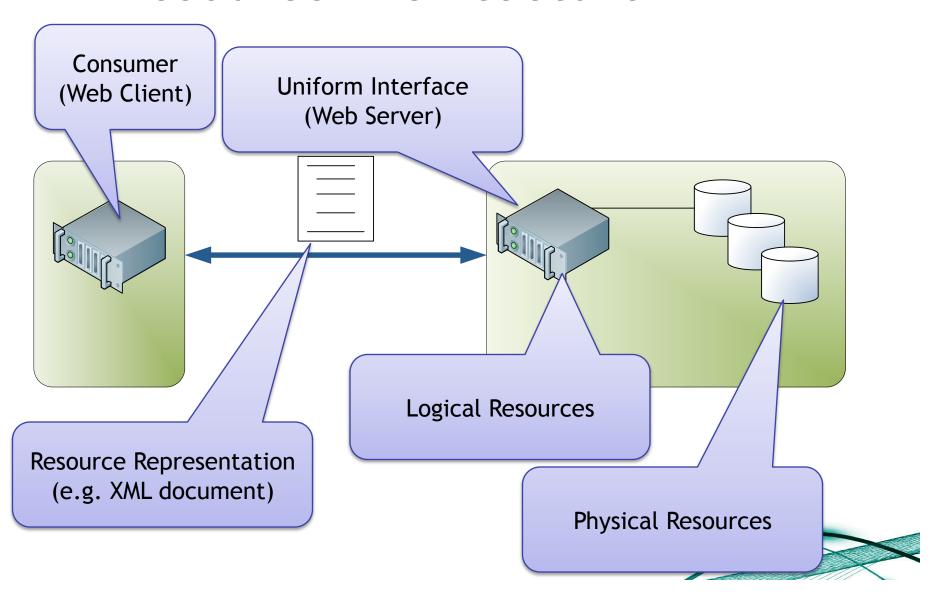

## The HTTP Verbs

- Retrieve a representation of a resource: GET
- Get metadata about an existing resource: HEAD
- Create a new resource: PUT to a new URI, or POST to an existing URI
- Modify an existing resource: PUT to an existing URI
- Delete an existing resource: DELETE
- See which of the verbs the resource understands: OPTIONS

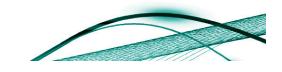

## **HTTP Status Codes**

- The HTTP status codes provide metadata about the state of resources
- They are part of what makes the Web a rich platform for building distributed systems
- They cover five broad categories
  - 1xx Metadata
  - 2xx Everything's fine
  - 3xx Redirection
  - 4xx Client did something wrong
  - 5xx Server did a bad thing
- There are a handful of these codes that we need to know in more detail

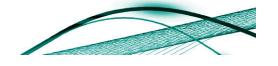

## **Common Status Codes**

- 100 Continue
- 200 OK
- 201 Created
- 301 Moved Permanently
- 303 See Other
- 304 Not Modified

- 400 Bad Request
- 401 Unauthorised
- 403 Forbidden
- 404 Not Found
- 405 Method Not Allowed
- 409 Conflict
- 412 Precondition Failed
- 500 Internal Server
   Error

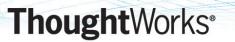

## **HTTP Headers**

- Headers provide metadata to assist processing
  - Identify resource representation format (media type), length of payload, supported verbs, etc
- HTTP defines a wealth of these
  - And like status codes they are our building blocks for robust service implementations

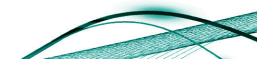

## Some Useful Headers

- Authorization
  - Contains credentials (basic, digest, WSSE, etc)
  - Extensible
- Content-Type
  - The resource representation form
    - E.g. application/xml, application/xhtml+xml
- ETag/If-None-Match
  - Opaque identifier think "checksum" for resource representations
  - Used for conditional operations, GET optimisation

- If-Modified-Since/Last-Modified
  - Used for conditional operations, GET optimisation
- Location
  - Used to flag the location of a created/moved resource
  - In combination with:
    - 201 Created, 301 Moved Permanently, 302 Found, 307 Temporary Redirect, 300 Multiple Choices, 303 See Other
- WWW-Authenticate
  - Used with 401 status
    - Tells client what authentication is needed

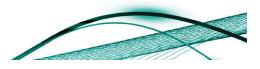

## **URIs**

- Resource URIs should be descriptive, predictable?
  - http://spreadsheet/cells/a2,a9
  - http://jim.webber.name/2007/06.aspx
    - Convey some ideas about how the underlying resources are arranged
    - Can infer http://spreadsheet/cells/b0,b10 and http://jim.webber.name/2005/05.aspx for example
- URIs should be opaque?
  - http://tinyurl.com/6
  - TimBL says "opque URIs are cool"
    - Convey no semantics, can't infer anything from them
      - Can't introduce coupling

Newsflash: TAG decrees that transparent URIs are OK after all. Use with care!

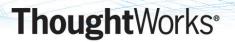

# URI Templates, in brief

- Use URI templates to make your resource structure easy to understand - transparent!
- For Amazon S3 (storage service) it's easy:
  - http://s3.amazon.com/{bucket-name}/{object-name}

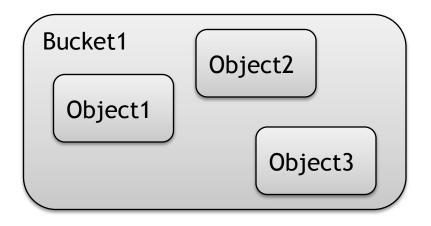

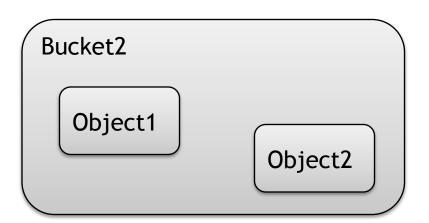

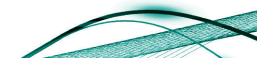

# **URI** Templates in Action

- Once you can reason about a URI, you can apply the standard HTTP techniques to it
  - Because of the uniform interface
- You have metadata for each resource
  - OPTIONS, HEAD
  - Which yield permitted verbs and resource representations
- Can program against this easily using Web client libraries and regular expressions

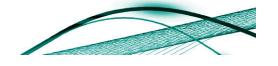

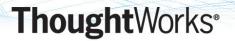

### Links

- Connectedness is good in Web-based systems
- Resource representations can contain other URIs
- Links act as state transitions
- Application (conversation) state is captured in terms of these states

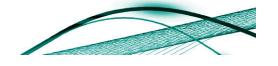

We have a comprehensive model for distributed computing...

... but we still need a way of programming it.

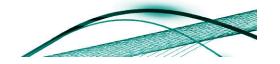

## **Describing Contracts with Links**

- The value of the Web is its "linked-ness"
  - Links on a Web page constitute a contract for page traversals
- The same is true of the programmatic
   Web
- Use Links to describe state transitions in programmatic Web services
  - By navigating resources you change application state

## Links are State Transitions

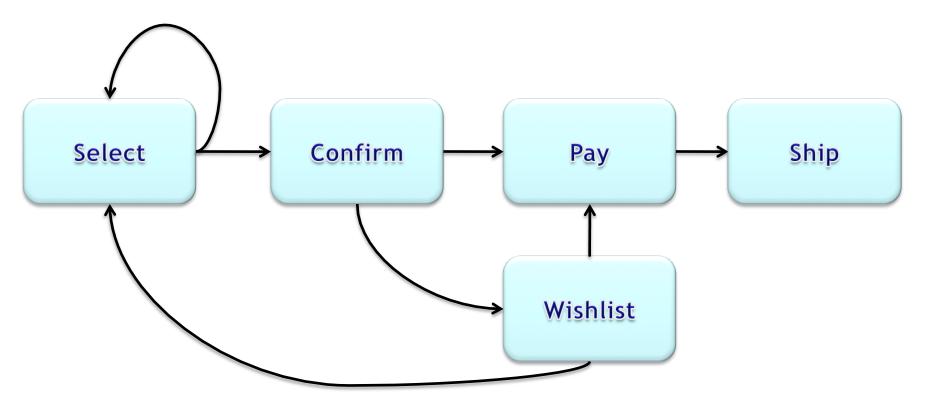

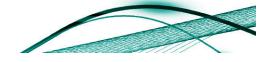

### Links as APIs

```
<confirm xmlns="...">
<link rel="payment"
   href="https://pay"
   type="application/xml"/>
<link rel="postpone"
   href="https://wishlist"
   type="application/xml"/>
</confirm>
```

- Following a link causes an action to occur
- This is the start of a state machine!
- Links lead to other resources which also have links
- Can make this stronger with semantics
  - Microformats

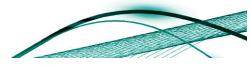

## **Microformats**

- Microformats are an example of little "s" semantics
- Innovation at the edges of the Web
  - Not by some central design authority (e.g. W3C)
- Started by embedding machine-processable elements in Web pages
  - E.g. Calendar information, contact information, etc
  - Using existing HTML features like class, rel, etc

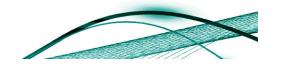

### Microformats and Resources

- Use Microformats to structure resources where formats exist
  - I.e. Use hCard for contacts, hCalendar for data
- Create your own formats (sparingly) in other places
  - Annotating links is a good start
  - <link rel="withdraw.cash" .../>
  - <link rel="service.post"
     type="application/x.atom+xml"
     href="{post-uri}" title="some title">
- The rel attribute describes the semantics of the referred resource

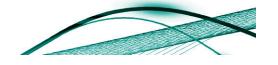

# "Subjunctive Programming"

- With changing contracts embedded as part of a resource, we can't be too imperative anymore
- Think "subjunctive"
- Code for Web integration by thinking "what if" rather than "if then"
  - The Web is declarative!

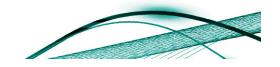

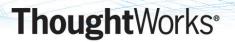

### We have a framework!

- The Web gives us a processing and metadata model
  - Verbs and status codes
  - Headers

- Gives us metadata contracts or Web "APIs"
  - URI Templates
  - Links

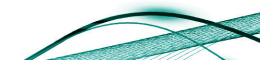

### Workflow

- How does a typical enterprise workflow look when it's implemented in a Web-friendly way?
- Let's take Starbuck's as an example, the happy path is:
  - Make selection
    - Add any specialities
  - Pay
  - Wait for a while
  - Collect drink

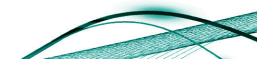

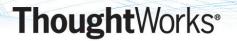

### Workflow and MOM

- With Web Services we exchange messages with the service
- Resource state is hidden from view
- Conversation state is all we know
  - Advertise it with SSDL, BPEL
- Uniform interface, roles defined by SOAP
  - No "operations"

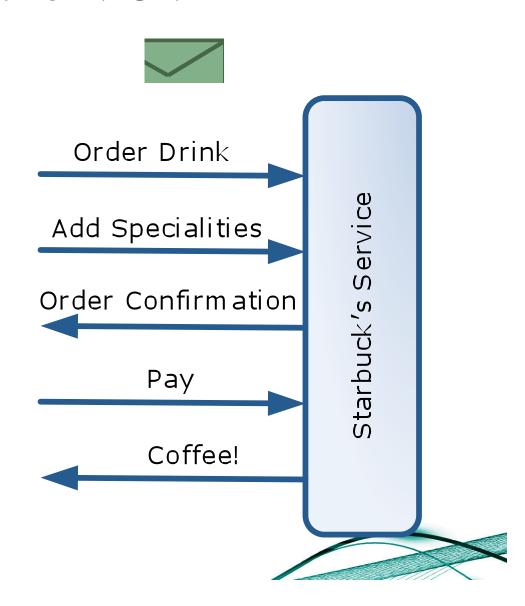

## Web-friendly Workflow

- What happens if workflow stages are modelled as resources?
- And state transitions are modelled as hyperlinks or URI templates?
- And events modelled by traversing links and changing resource states?
- Answer: we get Web-friendly workflow
  - With all the quality of service provided by the Web

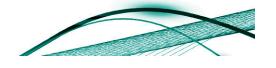

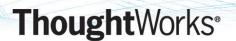

# Placing an Order

Place your order by POSTing it to a well-

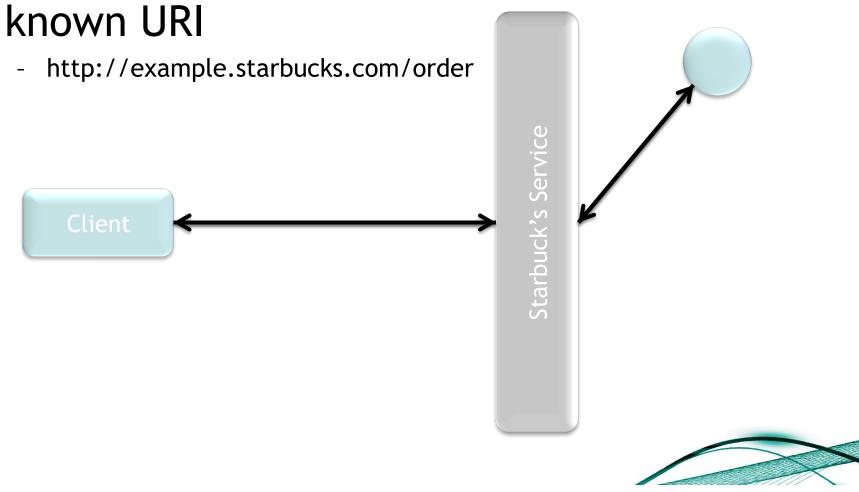

## Placing an Order: On the Wire

#### Request

#### Response

```
201 Created
Location: http://
   starbucks.example.com/order?
   1234
Content-Type: application/xml
Content-Length: ...
<order xmlns="urn:starbucks">
  <drink>latte</drink>
 <link rel="payment"</pre>
    ___ nitps://
   starbucks.example.com/
  payment/order?1234"
  type="application/xml"/>
</order>
```

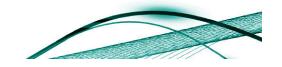

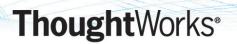

## Whoops! A mistake

- I like my coffee to taste like coffee!
- I need another shot of espresso
  - What are my OPTIONS?

### Request

OPTIONS /order?1234 HTTP 1.1

Host: starbucks.example.com

### Response

200 OK

Allow: GET, PUT

Phew! I can update my order, for now

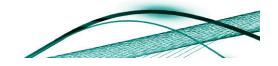

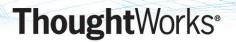

# Optional: Look Before You Leap

- See if the resource has changed since you submitted your order
  - If you're fast your drink hasn't been prepared yet
- Request

PUT /order?1234 HTTP 1.1

Host: starbucks.example.com

Expect: 100-Continue

### Response

100 Continue

I can still PUT this resource, for now. (417 Expectation Failed otherwise)

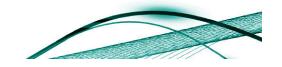

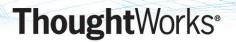

# Amending an Order

Add specialities to you order via PUT

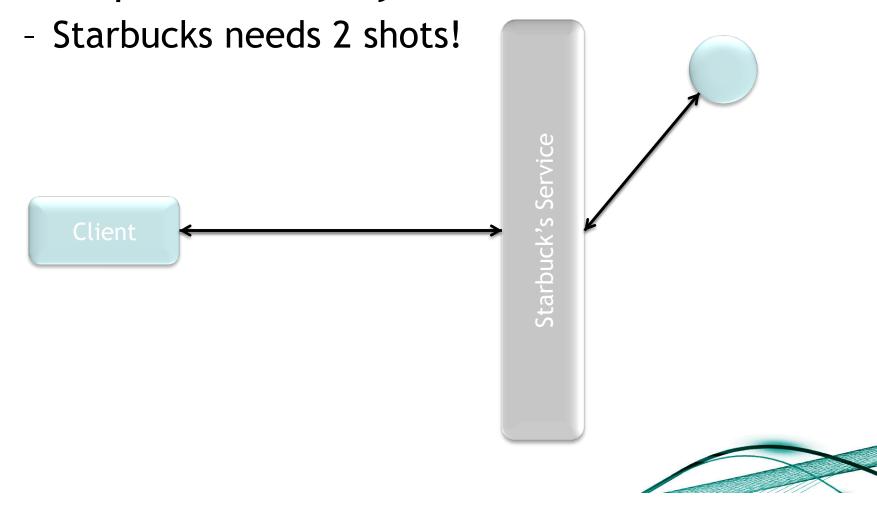

## Amending an Order: On the Wire

#### Request

#### Response

```
200 OK
Location: http://
    starbucks.example.com/order?
    1234
Content-Type: application/xml
Content-Length: ...

<order xmlns="urn:starbucks">
    <drink>latte</drink>
    <additions>shot</additions>
    link rel="payment"
        href="https://
        starbucks.example.com/payment/
        order?1234"
    type="application/xml"/>
    </order>
```

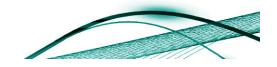

## Statelessness

- Remember interactions with resources are stateless
- The resource "forgets" about you while you're not directly interacting with it
- Which means race conditions are possible
- Use If-Unmodified-Since on a timestamp to make sure
  - Or use If-Match and an ETag
- You'll get a 412 Precondition Failed if you lost the race
  - But you'll avoid potentially putting the resource into some inconsistent state

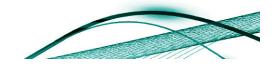

## Warning: Don't be Slow!

- Can only make changes until someone actually makes your drink
  - You're safe if you use If-Unmodified-Since or If-Match
  - But resource state can change without you!

#### Request

PUT /order?1234 HTTP 1.1
Host: starbucks.example.com
...

### Request

OPTIONS /order?1234 HTTP 1.1

Host: starbucks.example.com

### Response

409 Conflict

Too slow! Someone else has changed the state of my order

#### Response

Allow: GET

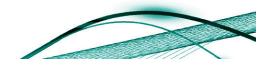

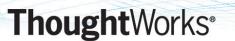

## **Order Confirmation**

Check your order status by GETing it

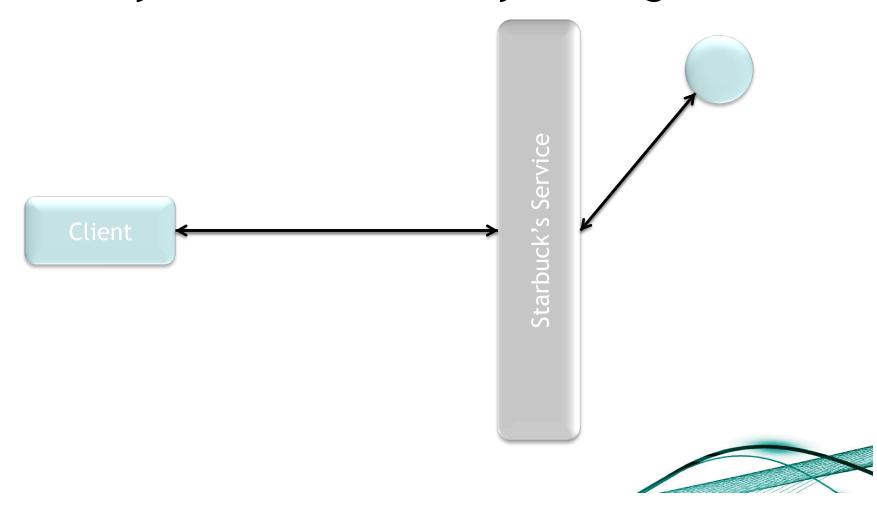

### Order Confirmation: On the Wire

#### Request

```
GET /order?1234 HTTP 1.1
Host: starbucks.example.com
Content-Type: application/xml
Content-Length: ...
```

#### Response

```
200 OK
Location: http://
    starbucks.example.com/order?1234
Content-Type: application/xml
Content-Length: ...
```

<order xmlns="urn:starbucks">

Are they trying to tell me something?

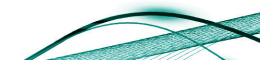

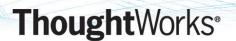

# Order Payment

POST your payment to the order resource

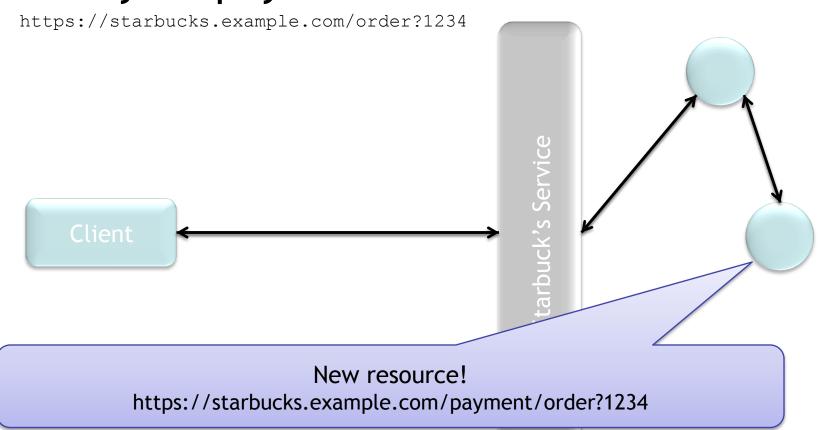

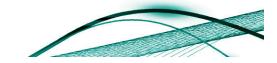

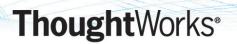

### How did I know to POST?

- The client knew the URI to POST to from the link
- Verified with OPTIONS
  - Just in case you were in any doubt ©

### Request

Response

OPTIONS /order?1234 HTTP 1.1

Host: starbucks.example.com

Allow: GET, POST

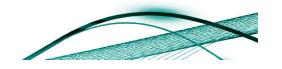

# Order Payment: On the Wire

#### Request

</payment>

```
POST /order?1234 HTTP 1.1
Host: starbucks.example.com
Content-Type: application/xml
Content-Length: ...

cardno>123456789/cardNo>
    <expires>07/07/expires>
    <name>John Citizen/name>
```

< amount > 4.00 < / amount >

#### Response

</payment>

```
201 Created
Location: https://
    starbucks.example.com/
    payment/order?1234
Content-Type: application/xml
Content-Length: ...

<payment xmlns="urn:starbucks">
    <cardNo>123456789</cardNo>
    <expires>07/07</expires>
    <name>John Citizen</name>
    <amount>4.00
/amount>
```

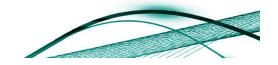

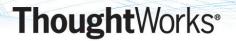

# Check that you've paid

#### Request

GET /order?1234 HTTP 1.1

Host: starbucks.example.com

Content-Type: application/xml

Content-Length: ...

My "API" has changed, because I've paid enough now

#### Response

200 OK

Content-Type: application/xml

Content-Length: ...

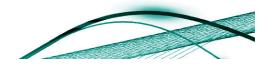

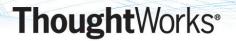

## What Happened Behind the Scenes?

- Starbucks can use the same resources!
- Plus some private resources of their own
  - Master list of coffees to be prepared
- Authenticate to provide security on some resources
  - E.g. only Starbuck's are allowed to view payments

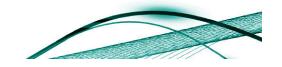

## **Payment**

- Only Starbucks systems can access the record of payments
  - Using the URI template: http://.../payment/order?{order id}
- We can use HTTP authorisation to enforce this

## Request

```
GET /payment/order?1234 HTTP 1.1
Host: starbucks.example.com
```

#### Request

```
GET /payment/order?1234 HTTP 1.1
Host: starbucks.example.com
Authorization: Digest username="jw"
realm="starbucks.example.com"
nonce="..."
uri="payment/order?1234"
qop=auth
nc=00000001
cnonce="..."
reponse="..."
opaque="..."
```

#### Response

```
401 Unauthorized
WWW-Authenticate: Digest
realm="starbucks.example.com",
qop="auth", nonce="ab656...",
opaque="b6a9..."
```

#### Response

## Master Coffee List

- /orders URI for all orders, only accepts GET
  - Anyone can use it, but it is only useful for Starbuck's
  - It's not identified in any of our public APIs anywhere, but the backend systems know the URI

### Request

GET /orders HTTP 1.1

Host: starbucks.example.com

Atom feed!

#### Response

```
200 OK
Content-Type: application/xml
Content-Length: ...
<?xml version="1.0" ?>
feed xmlns="http://www.w3.org/2005/Atom">
<title>Coffees to make</title>
<link rel="alternate" href="http://</pre>
example.starbucks.com/order.atom"/>
 <updated>2007-07-10T09:18:43Z</updated>
 <author><name>Johnny Barrista</name></author>
 <id>urn:starkbucks:45ftis90</id>
 <entry>
 <link rel="alternate" type="application/xml"</pre>
href="http://starbucks.example.com/order?1234"/>
  <id>urn:starbucks:a3tfpfz3</id>
 </entry>
</feed>
```

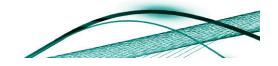

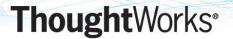

# Finally drink your coffee...

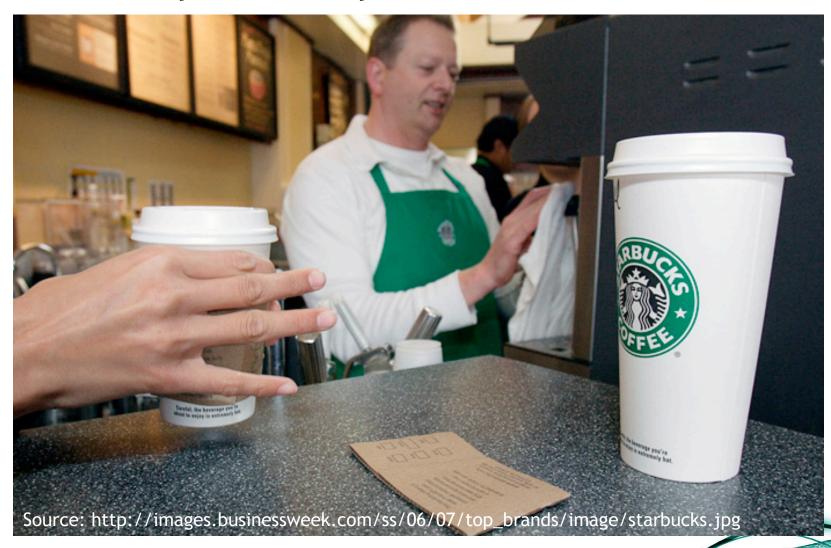

### What did we learn from Starbuck's?

- HTTP has a header/status combination for every occasion
- APIs are expressed in terms of links, and links are great!
  - APP-esque APIs
- APIs can also be constructed with URI templates and inference
- XML is fine, but we could also use formats like Atom, JSON or even default to XHTML as a sensible middle ground
- State machines (defined by links) are important
  - Just as in Web Services...

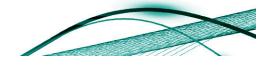

## Summary

- Both Web and WS-\* are about externalising state machines when done well
  - Conversation state machines for Web Services
  - Hypermedia state machines for Web
- Use Web for massive scalability, fault tolerance
  - If you can tolerate higher latencies
- The Web is now starting to feel the love from middleware vendors too - beware!

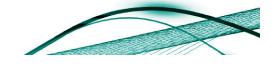

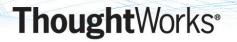

# Questions?

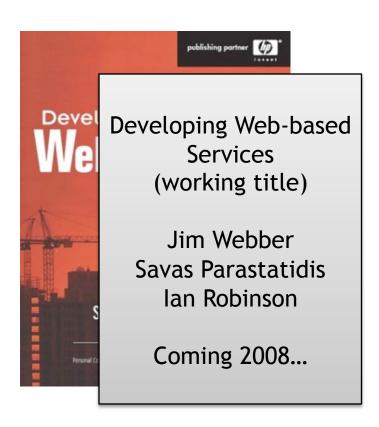

#### Blog:

http://jim.webber.name

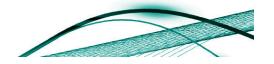